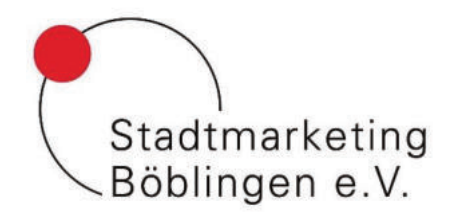

## Bastelanleitung Küken

Als zweite Möglichkeit kannst du dir statt dem Osterhasen auch ein Küken basteln – oder einfach beides und damit dein Körbchen so verzieren wie du möchtest.

Hierfür haben wir ebenfalls eine Vorlage erstellt mit der du ganz einfach unser Küken nachbasteln kannst. Du kannst auch gerne einen eigenen Küken erschaffen – das bleibt ganz dir überlassen!

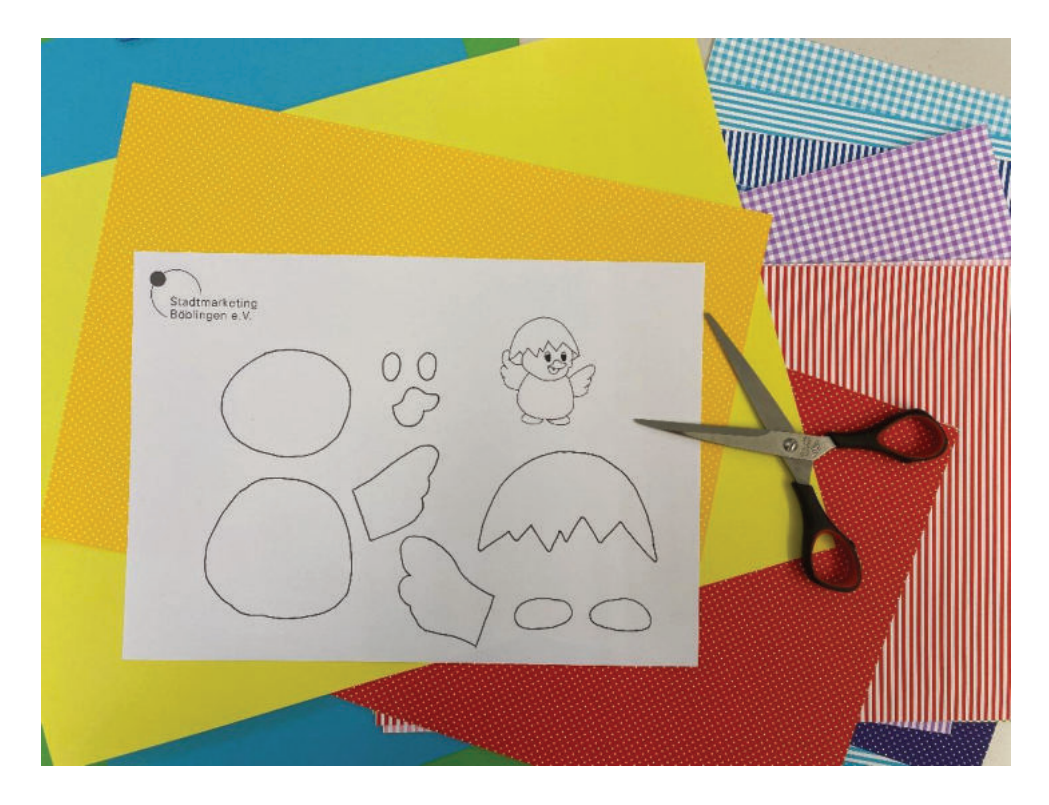

## **Du benötigst für das Küken:**

- o Unsere Stadtmarketing-Bastelvorlage (PDF)
- o Festes Papier oder Bastelkarton in deinen Lieblings-Kükenfarben
- o Klebestift
- o Bleistift
- o Schere
- o Evtl. Radiergummi
- o Buntstifte oder Fineliner

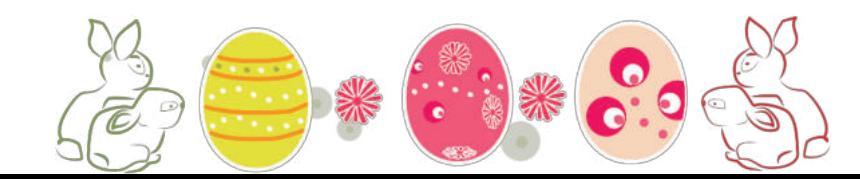

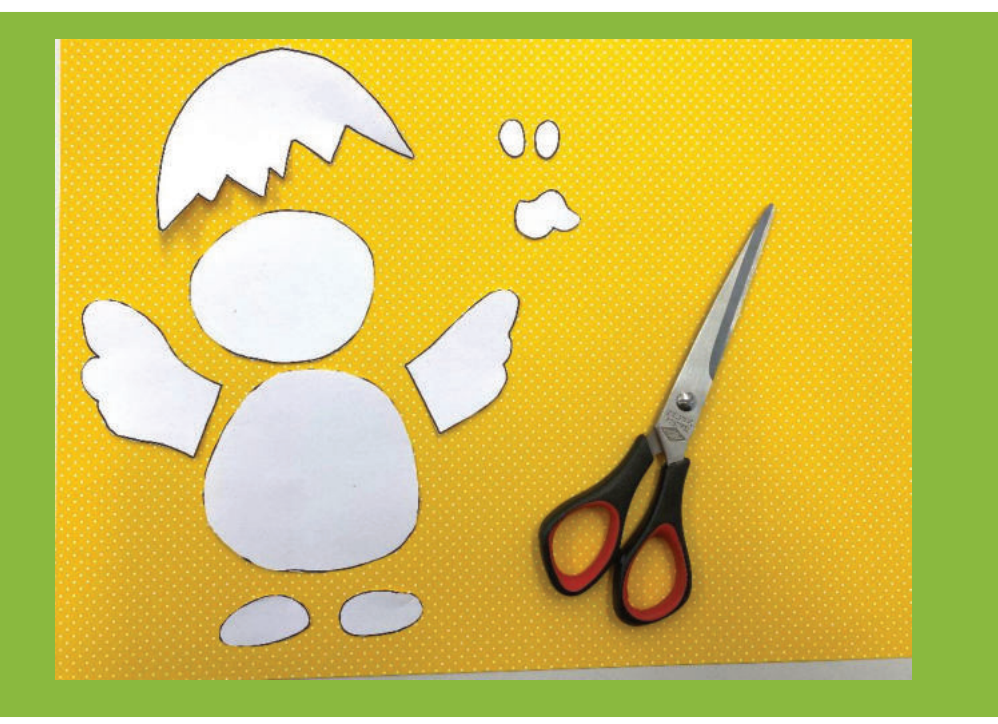

**1. Schneide mit der Schere alle aufgezeichneten Einzelteile aus unserer Vorlage aus.**

> **TIPP: Verwende für die verschiedenen Teile verschiedene Farben, um dein ganz eigenes Küken zu erstellen.**

## **2. Platziere die Einzelteile auf dem bunten Bastelkarton und umrande die Teile mit dem Bleistift.**

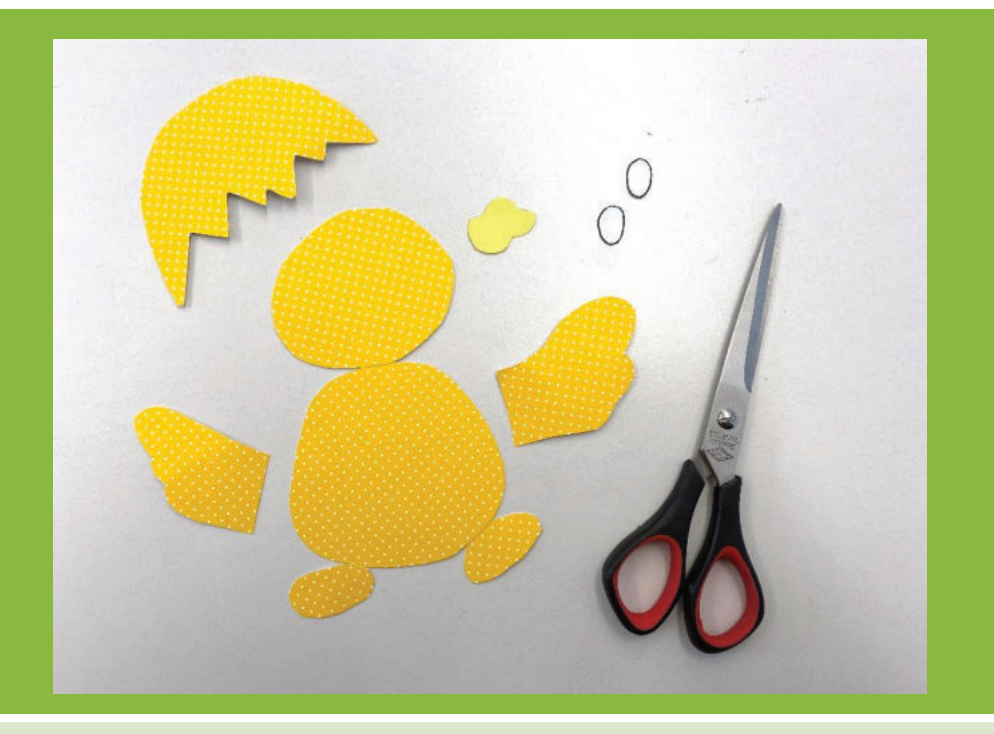

**3. Anschließend kannst du die aufgezeichneten Teile auf dem Karton mit der Schere erneut ausschneiden.**

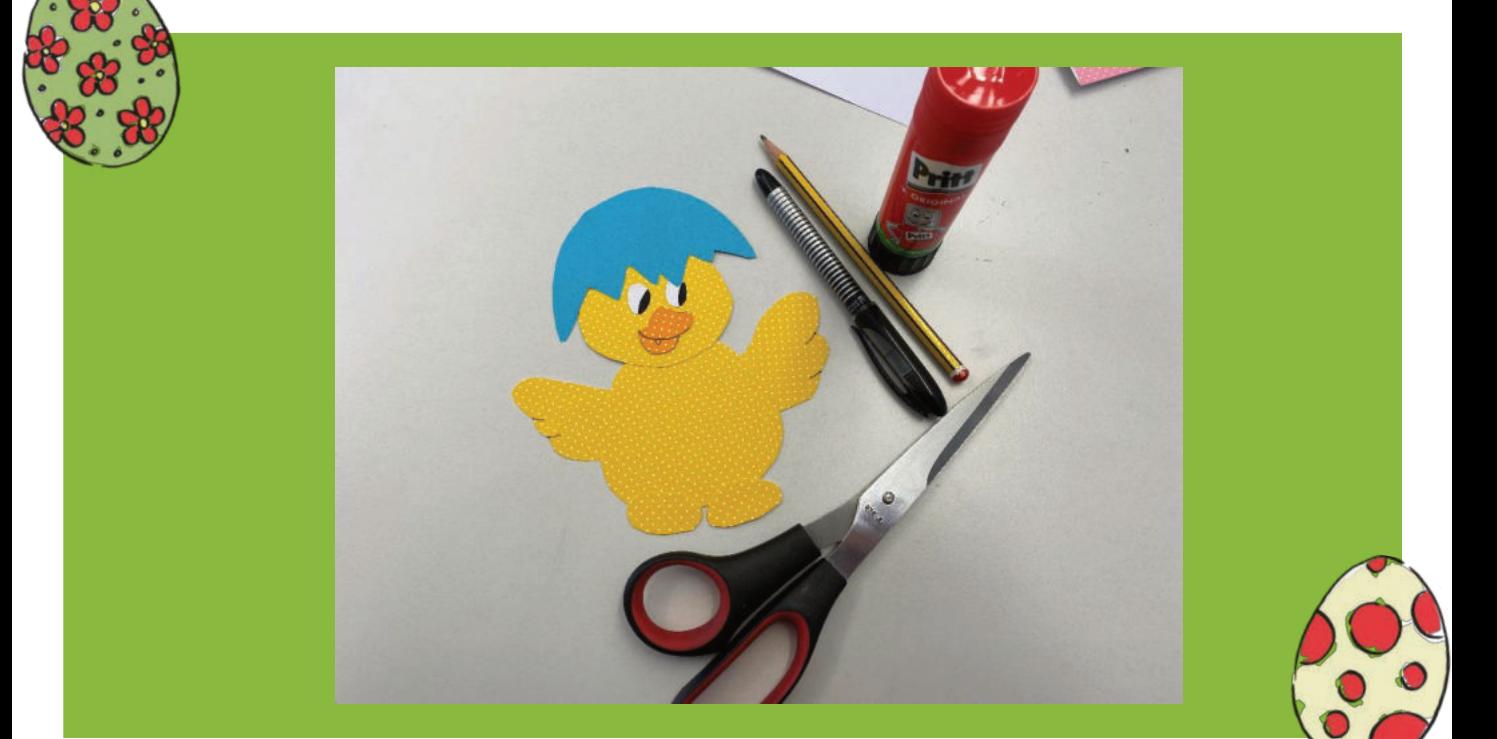

**4. Die bunten Einzelteile werden nun zusammengeklebt, sodass das Küken entsteht. Dem Küken fügst du nun noch Augen und Schnabel hinzu.** 

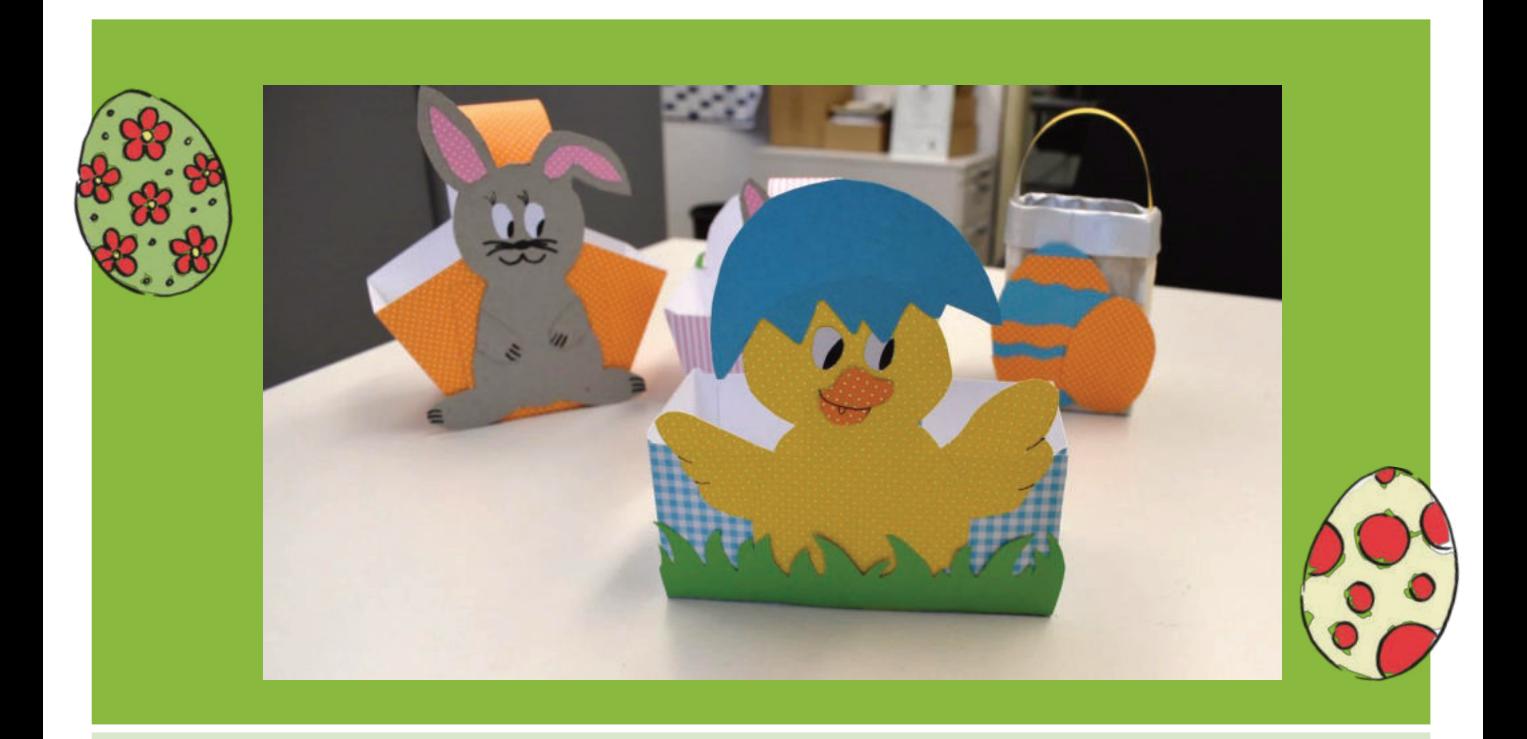

**6. Und schon ist dein eigenes Küken fertig! Welchen Platz bekommt es auf deinem Osterkörbchen?**